## <span id="page-0-0"></span>**Literate Programming in R Markdown**

David Selby

Centre for Epidemiology Versus Arthritis University of Manchester

15<sup>th</sup> January 2021

- **[Literate Programming](#page-2-0)**
- **[Markdown](#page-14-0)**
- **[R Markdown](#page-22-0)**
- **[Lazy, productive research](#page-28-0)**

### <span id="page-2-0"></span>**[Literate Programming](#page-2-0)**

**1** Literate programming helps peers understand and replicate your results, find errors and suggest enhancements

- **1** Literate programming helps peers understand and replicate your results, find errors and suggest enhancements
- **2** "Literate programming produces better-quality programs" Donald Knuth

- **1** Literate programming helps peers understand and replicate your results, find errors and suggest enhancements
- **2** "Literate programming produces better-quality programs" Donald Knuth
- **3** Literate programming saves time and effort, so you can spend more time:

- **1** Literate programming helps peers understand and replicate your results, find errors and suggest enhancements
- **2** "Literate programming produces better-quality programs" Donald Knuth
- **3** Literate programming saves time and effort, so you can spend more time:
	- doing *real* research

- **1** Literate programming helps peers understand and replicate your results, find errors and suggest enhancements
- **2** "Literate programming produces better-quality programs" Donald Knuth
- **3** Literate programming saves time and effort, so you can spend more time:
	- doing *real* research
	- in the pub baking sourdough

### **Effective communication**

"If you can't write clearly, you probably don't think nearly as well as you think you do." — Kurt Vonnegut

"If it was hard to write, it should be hard to read."

— Computer programmers' proverb

### **Commenting code**

**What does this code do?**

```
data(women)
plot(women)
fit \leq lm(weight \sim height, data = women)
abline(fit)
```
### **Commenting code**

#### **With comments:**

# Analysis of the 'women' dataset in R data(women) # Load the data plot(weight~height, data = women) # Make a scatter plot fit  $\leq -\ln(\text{weight} \leq \text{height})$ , data = women) # Fit linear model abline(fit) # Add a line of best fit to the plot

### **Literate Programming**

"Let us change our traditional attitude to the construction of programs: Instead of imagining that our main task is to instruct a computer what to do, let us concentrate rather on explaining to humans what we want the computer to do."

— Donald Knuth

#### **Who will read your code?**

- **1)** Your supervisor
- **(2)** Collaborators
- **(3)** Reviewers
- **(4)** Future you

The World Almanac and Book of Facts (1975) includes a dataset of heights (in) and weights (lbs) of 15 American women aged 30–39. It is built into R:

data(women)

As height increases, weight appears to increases (almost) linearly: every inch in height adds approximately 3.45 lbs. This was determined by fitting a simple linear regression model of weight against height:

fit  $\leq$  lm (weight  $\sim$  height, data = women)

The resulting least-squares regression line can be drawn on a scatter plot of height against weight. The fit looks quite good. . .

```
plot(weight~height, data = women)
abline(fit)
```
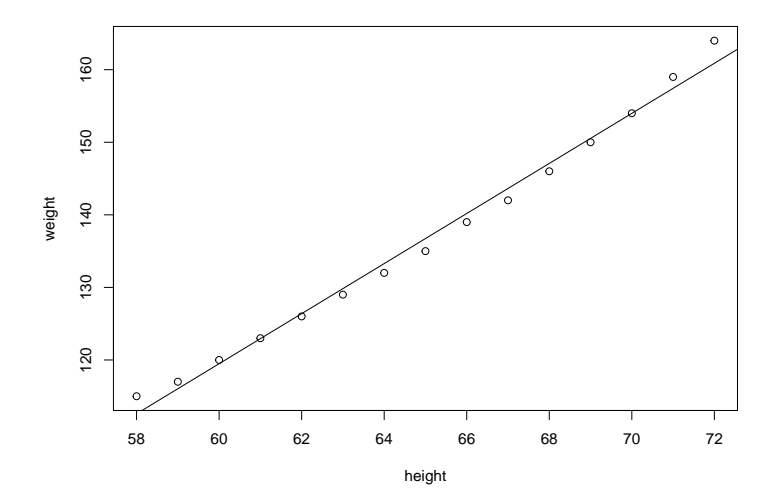

## <span id="page-14-0"></span>**[Markdown](#page-14-0)**

#### **Markdown syntax**

Here is some text in \*italics\*, in \*\*bold\*\* and `teletype`.

Here is a new paragraph, a [link](www.google.com) and an image: ![Wally](wally.jpg)

- \* These are
- \* bullet points

> "To be, or not to be, that is the question." ^[\*Hamlet\*, Act III, Scene I]

- 1. And this is
- 1. a numbered
- 7. list

## **Markdown output**

Here is some text in italics, in **bold** and teletype. Here is a new paragraph, a [link](www.google.com) and an image:

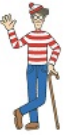

- These are
- bullet points

"To be, or not to be, that is the question."  $1$ 

- **1** And this is
- **2** a numbered
- **3** list

<sup>&</sup>lt;sup>1</sup> Hamlet, Act III, Scene I

# **Markdown mathematics (LaTeX)**

Generate **in-line** maths with  $\frac{1}{2}$  ...  $\frac{1}{2}$  or  $\left(\ldots\right)$ and **display** maths with  $\$ \$ ...  $\$ \$ or \[ ... \].

#### **Example**

```
\(eˆ{i\pi}\) gives e
iπ
and
```

```
\[\ \int f(x) =\frac{1}{\sigma\sqrt{2\pi}}
e^{\frac{(x-\mu)^2}{2\sigma^2}} \]
```
gives

$$
f(x) = \frac{1}{\sigma\sqrt{2\pi}}e^{\frac{(x-\mu)^2}{2\sigma^2}}
$$

### **Markdown tables**

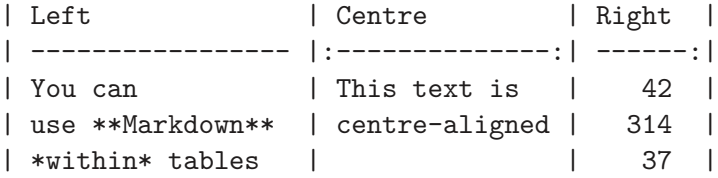

#### **Output**

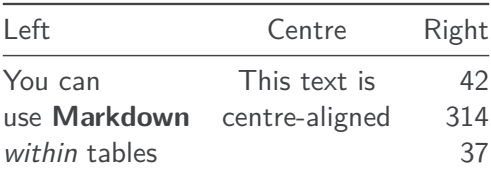

#### **Markdown code blocks**

To investigate the relationship between `height` and `weight` we fitted a \*simple linear regression model\*, as follows.

```
\mathbb{R}^nmodel \leq lm(weight \sim height, data = women)
summary(model)
plot(model) # Residual diagnostics
\mathbb{R}^n
```
To investigate the relationship between height and weight, we fitted a simple linear regression model, as follows.

```
model \leq \ln(\text{weight} \sim \text{height}, \text{data} = \text{ women})summary(model)
plot(model) # Residual diagnostics
```
### **YAML headers**

```
title: "The name of my Markdown document"
author: "David A. Selby"
date: "15 January 2021"
output: pdf_document
---
```
(content)

---

YAML (yet another markup language) headers let you specify additional options before rendering your document

#### **Markdown: so what?**

So far, Markdown is just a lightweight typesetting program. How will this help you become more productive? Introducing **R Markdown**. . .

### <span id="page-22-0"></span>**[R Markdown](#page-22-0)**

### **R Markdown**

An ordinary Markdown code block:

```
\cdotsr
your R code goes here
\sim \sim \sim
```
An R Markdown **R code** chunk:

```
```{r}
your R code goes here
\sim \sim \sim
```
### **R Markdown**

You can run R **in-line** with text as well. To add in-line R code, we use the syntax `r your\_code\_here`. This will **evaluate and return the result** within the paragraph. For example:

If we multiply  $13$  and  $56$  we get `r  $13 * 56$ `. The date today is `r format(Sys.Date(), "%d %B %Y")`. There are `r nrow(iris)` observations **in** the iris data set.

#### **Output**

If we multiply 13 and 56 we get 728. The date today is 15 January 2021. There are 150 observations in the iris data set.

### **Re-using code chunks**

```
Check out this *cool* plot:
```

```
```{r chunk1, echo = FALSE}
image(volcano, col = terrain.colors(20), labels = NULL)
\sim \sim \sim
```
Here is the code we used to make it!

```
```fr chunk2}
\cdots{r chunk1, eval = FALSE}
\sim \sim
```
# **Re-using code chunks (output)**

Check out this cool plot:

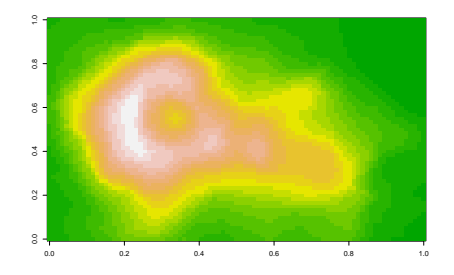

Here is the code we used to make it!

image(volcano, col = terrain.colors(20), labels = NULL)

# **Other programming languages**<sup>2</sup>

#### **A Python code chunk**

```
```{python}
x = ['To', 'be', 'or', 'not', 'to', 'be']y = [i.upper() for i in x]print(" ".join(y) + 5 * '?!')
\mathbb{R}^n
```
#### **Output**

```
x = [\text{To}', 'be', 'or', 'not', 'to', 'be']y = [i.upper() for i in x]
print(" ".join(y) + 5 * '?!')
```
#### ## TO BE OR NOT TO BE?!?!?!?!?!

<sup>&</sup>lt;sup>2</sup> Assuming they are installed and on your PATH David Selby (CfE UoM) [Literate Programming](#page-0-0) 15<sup>th</sup> January 2021 24/28

#### <span id="page-28-0"></span>**[Lazy, productive research](#page-28-0)**

### **Nobody need ever know!**

- knitr:: kable or xtable: : xtable to auto-generate tables
- echo = FALSE to hide code in output
- cache = TRUE to save results that take a long time to run
- output: word document to generate .docx files
- Set a bibliography in YAML, then cite: e.g. "As found by [@fisher1931]. . . "

### **Another thing R Markdown is great for**

**Presentations. . .**

## <span id="page-31-0"></span>**Links & further reading**

**Literate Programming** Donald Knuth (1992) **R Markdown** <https://rmarkdown.rstudio.com> **knitr** <https://yihui.name/knitr> **R Markdown reference guide and cheat sheet** <https://www.rstudio.com/resources/cheatsheets/>

#### **R-thritis user group**

- Regular informal R talks/tutorials/discussions
- Next meeting: Friday 29<sup>th</sup> January?
- See also: <https://meetup.com/Warwick-useRs>